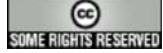

This work is licensed under a Creative Commons Attribution-NonCommercial-ShareAlike 2.5 License.

## **Oracle PL/SQL Cheatsheet**

## **Symbols** ; Semicolon. Statement terminator % Percent sign Attribute indicator (cursor attributes %ISOPEN and indirect declaration attributes like %ROWTYPE). Also use multibyte wildcard symbol, as in SQL. \_ Single underscore Single-byte wildcard symbol, as in SQL WHILE cond LOOP..END LOOP; while () {}; : Colon Host variable indicator, such as :bloc in Oracle Forms \*\* Double asterisk Exponentiation operator  $\le$  > and != Not equals" || Double vertical bie vertical Concatenation operator << and >> Label delimiters := Assignment operator => Association operator for positional no -- Double dash: single-line comment indicator  $\frac{x}{1}$  Beginning and ending multiline comm block delimiters **Data Types.** Database types NUMBER CHAR(N), VARCHAR2(N) DATE LONG LONG RAW ROWID MLSLABEL Definition Used to store any number Used for storing text Oracle system date Stores large blocks of text Stores large blocks of binary data Smaller binary data store Uesd for row identifier Security label Non database types. NATURAL, POSITIVE, NUMERIC, BIN/ DEC, DECIMAL, REAL, DOUBLE-PRECISION, INTEGER, INT, SMALLIN INTEGER, CHARACTER, VARCHAR, BOOLEAN, TABLE, RECORD **PLSQL Module types** Procedure A non-formal function that can accept paremeters via value or reference. Similar in form to a function. Function A classical function that returns one v Usually contains declaration, execution and exception sections. Package A library, consisting of a specification cursror using record. function/prototype signatures, and a with actual code. eg Trigger Code attached to a table that fires on certian conditions. **Module Sections or Blocks** Variable Declaration employee-id employee.empid%TYPE, DECLARE **Control Flow** IF..THEN..ELSE..ENDIF; As usual. LOOP .. IF (condition) THEN EXIT END IF; .. END LOOP: Equivalent to if (conition) then  $k$ FOR var IN n..m LOOP var in in.... Loor for thing in range(n,m) { }<br>.. END LOOP; EXECUTE function\_name; Function call FUNCTION name (parameter type,..) ..body.. END Cursor for. Opens cursor, loops across until %NOTFOUND. FOR variables IN cursor LOOP..E LOOP; **Explicit Cursor Handling** Implict cursor named by developer. Think of it as a select statement th name. Implict cusror is prict cust of is IF SQL%NOTFOUND THEN ... Declaring an explicit cursor. DECLARE CURSOR employee\_crsr | SELECT empid, salary FROM emplo BEGIN .. Executing a cursor OPEN employee\_cursor LOOP FETCH employee\_cursor INTO my\_ my\_salary; EXIT WHEN employee\_crsr%NOTF( ..do stuff.. ENDLOOP; FETCH Obtains next record from cursor.Ca into individual variables (as above) RECORD. Declaring an explicit cursor using a record. TYPE t\_emp IS RECORD (T\_Salary t\_empid number); my\_emprec t\_emp; CURSOR employee\_crsr IS SELECT empid, salary FROM employee; Executing explicit OPEN employee\_cursr; LOOP FETCH emloyee\_crsr INTO my\_emp EXIT WHEN employee\_crsr%NOTF( IF my\_emprec.t\_empid .. Cursor Parameters. Declaring parameters to be used at time. DECLARE .. CURSOR employee\_crsr(low\_end VARCHAR2 high\_end VARCHAR2) IS SELECT empid, salary FROM emplo

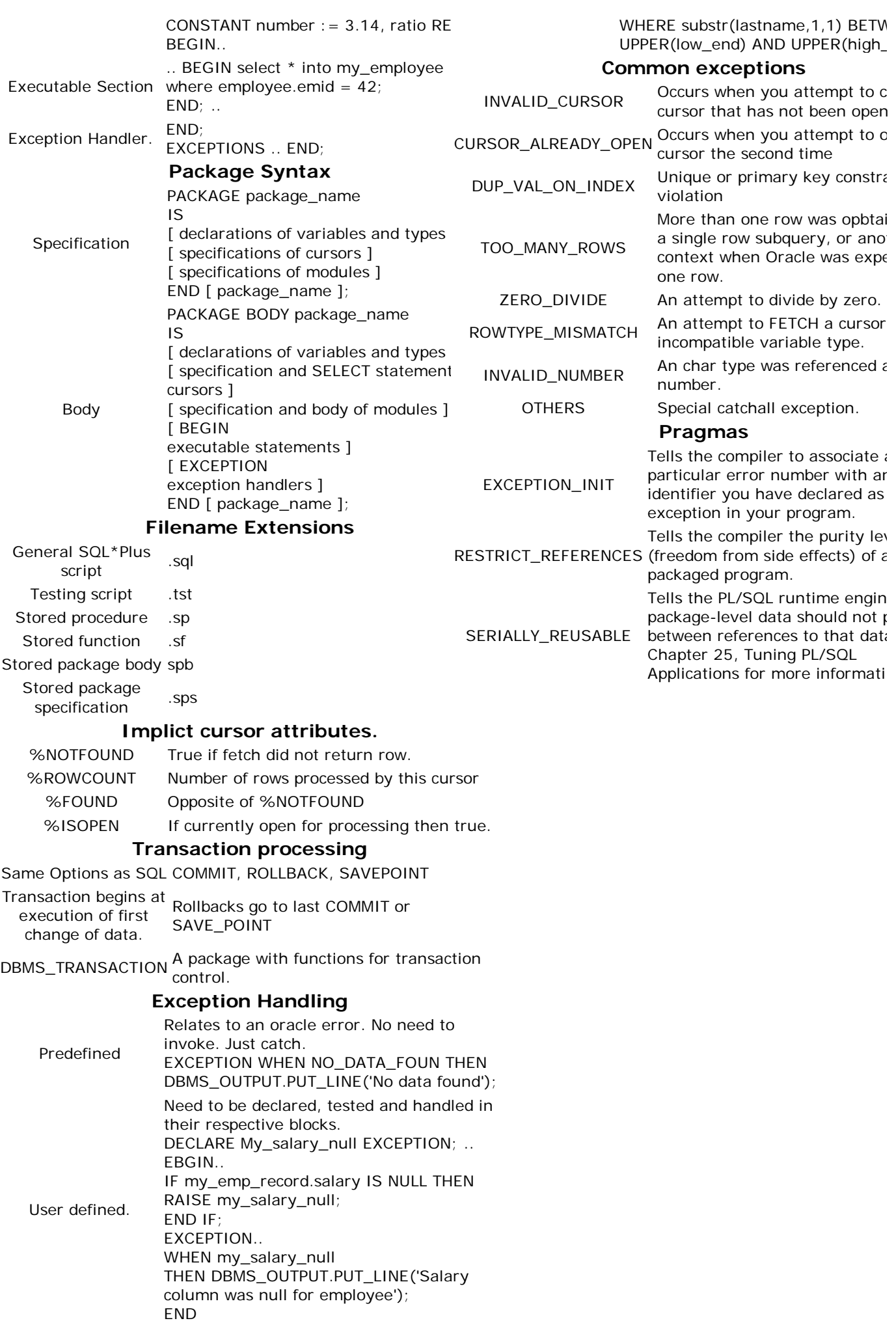

Pragmas. Associate a predefined error with a exception handler. eg to have my\_salary\_null catch Oracle error -1400 **DECLARE** PRAGMA EXCEPTION INIT(my\_salary\_null, -1400);